# **IPLEX G** 사용 설명서

본 제품을 취급하기 전에 **IPLEX G** 취급 설명서에 나와 있는 지침과 주의 사항을 숙독하고 내용을 준수 하십시오**.**

본 사용 설명서에서는 본 제품 사용 시의 설정 절차 및 기본적인 운영 부품의 기능**,** 표시기에 대한 설명 과 메뉴 표시 및 안전상의 주의 사항을 **IPLEX G** 취급 설명서에서 발췌하여 소개하고 있습니다**.**

# 사용 목적

본 기기의 용도는 검사 대상물을 손상시키지 않으면서 기계, 장비, 재료, 기타 물체의 내부를 검사하 고 관찰하는 것입니다.

# **IPLEX G** 설정하기

본 제품은 간단하게 설정할 수 있어 검사를 즉시 수행할 수 있습니다. 다음 6가지 단계에 따라 설정을 완료합니다.

## **1.** 케이스에서 구성 요소 제거

손잡이를 잡고 기본 장치를 분리하십시오.

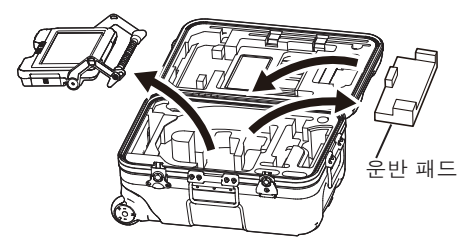

참고

• 운반 패드는 기본 장치를 운반하는 데 사용됩니다. 기본 장치와 스코프 장치가 연결된 상태에서는 사용하지 않습니다. 운반 패드를 보관했다 기본 장치를 운반할 때 사용하십시오.

## **2.** 스코프 장치 부착

2 릴레이 케이블을 연결하십시오**.**

- IPLEX GT에는 처음에 기본 장치와 결합된 것과 동일한 유형의 스코프 장치만 조합할 수 있습니 다.
- 기능을 확장하여 모든 유형의 스코프 장치를 결합할 수 있습니다. CEX CEXST
- 1 기본 장치와 스코프 장치의 릴레이 케이블 도어를 여십 시오**.**

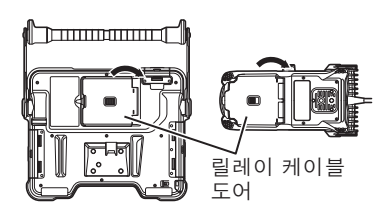

- 릴레이 케이블
- 3 케이블 부시가 부풀지 않도록 단단히 밀어 넣으십시 오**.**
- 4 기본 장치와 스코프 장치의 릴레이 케이블 도어를 닫으 십시오**.**

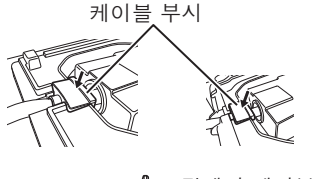

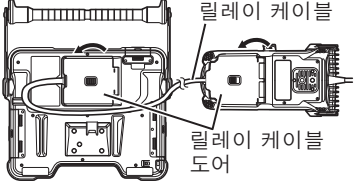

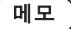

• 방적 성능을 보장하려면 케이블 부시를 올바르게 부착하고 릴레이 케이블 도어를 꽉 닫으십시오.

• 릴레이 케이블을 연결하거나 분리하기 전에 전원을 끄십시오.

## <span id="page-2-0"></span>**3.** 전원 공급 장치 준비

### **■**배터리 사용

아래 단계에 따라 배터리를 장착하십시오.

- ① 배터리실 도어 손잡이를 밀어서 엽니다.
- ② 배터리 방향에 주의하면서 배터리를 삽입합니다. 배터리가 장착되었는지 확인하고 배터리실 도어를 닫습니다.

배터리실 도어가 잠겨 있는지 확인합니다.

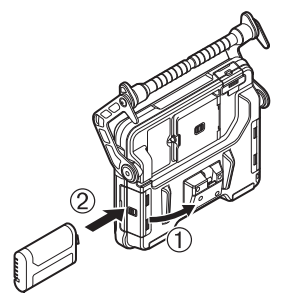

## ■ **AC** 어댑터 사용

아래 단계에 따라 AC 어댑터를 연결합니다.

- ① 기본 장치의 DC-IN 단자 캡을 엽니다.
- ② AC 전원 코드를 AC 어댑터의 AC 인입 구에 연결합니다.
- ③ AC 어댑터의 출력 커넥터를 본 기기의 DC-IN 단자에 연결합니다.
- ④ 그런 다음 AC 전원 코드의 플러그를 전 원 콘센트에 단단히 연결합니다.

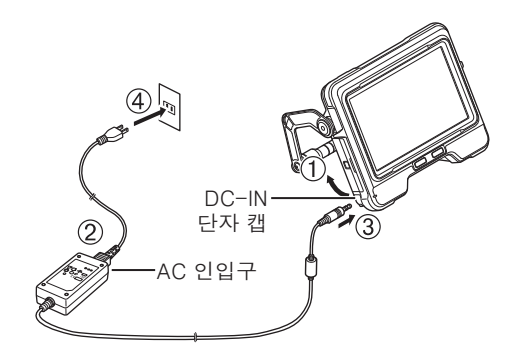

## **4.** 광학 어댑터 부착

1 광학 어댑터와 말단부가 서로 일직선이 되도록 유지하면서 광학 어댑터를 말단부에 조심스럽게 끼 워 넣습니다**.**

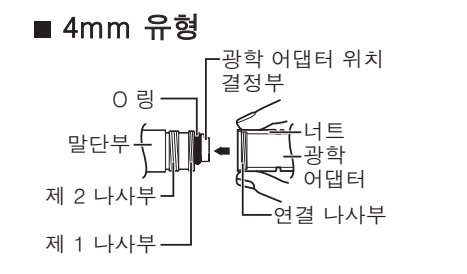

■ 6mm 유형

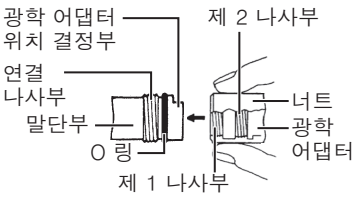

2 연결 나사부가 제 **1** 나사부를 통과할 때까지 광학 어댑터의 너트를 시계 방향으로 돌립니다**.**

광학 어댑터

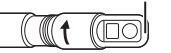

- 3 제 **1** 나사부를 통과한 후 광학 어댑터 본체를 가볍게 밀면서 삽입 튜브의 위치 결정부에 광학 어댑터 본체가 맞물려서 회전이 멈출 때 까지 돌립니다**.**
- 4 광학 어댑터의 너트를 시계 방향으로 돌려서 연결 나사부를 제 **2** 나 사부에 장착합니다**.** 회전이 멈출 때까지 너트를 조입니다**.**

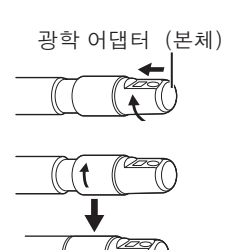

메모

• 스테레오 광학 어댑터를 사용하는 경우 IPLEX G 취급 설명서를 참조하십시오.

## **5.** 전원 켜기

기본 장치의 [POWER] 버튼 ((b) 을 약 1.5 ~ 2초 동안 누르면 스코프 장치에서 4개의 버튼이 점등되고 전원이 켜집니다. 전원이 켜지면 자동으로 조명이 점등됩니다. [POWER] 버튼 ( <sup>(1</sup>)) 을 누르고 약 10초 후에 디스플레이 화면과 메뉴 조작이 활성화됩니다.

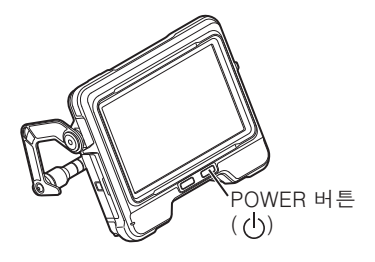

## **6.** 광학 어댑터 선택

전원이 켜지면 광학 어댑터 목록이 표시됩니다. 사용할 광학 어댑터를 선택하고 [MEAS/OK] 조이스틱을 누릅 니다.

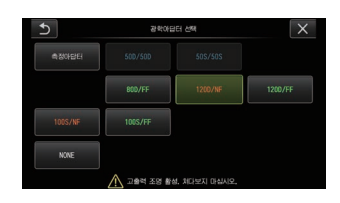

이제 설치가 완료되었습니다**.**

# 부품 이름 및 기능

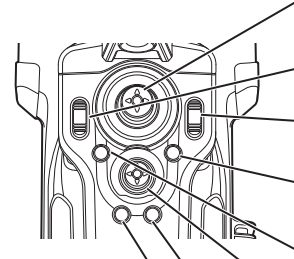

ANGLE/LOCK 조이스틱:

만곡 조작용입니다. 눌러서 만곡 조작을 잠그거나 해제합니다.

BRT 레버:

밝기를 조정합니다.

#### ZOOM 레버:

표시된 영상을 확대하거나 축소한니다

#### LIVE 버튼:

라이브 화면을 표시합니다.

라이브 화면에서 게인 모드를 전환합니다.

### MENU 버튼:

메뉴 화면을 표시하거나 숨깁니다.

### MFAS/OK 조이스틱:

메뉴를 선택하거나 커서를 이동합니다. 라이브 화면에서 영상을 저장할 대상 폴더를 전환합니다. 미리 보기 화면에서 선택한 영상을 전환합니다.

보기 화면에 표시된 영상을 전환합니다.

### CENT 버튼:

ANGLE/LOCK 조이스틱을 놓은 상태에서 이 버튼을 누르며 만곡부를 대략 일직선으로 펼 수 있습니다.

### VIEW 버튼:

짧게 누르면 보기 화면이 표시됩니다. 길게 누르면 미리 보기 화면이 표시됩니다.

### FRZ/REC 버튼:

라이브 화면을 짧게 누르면 정지 화면이 표시됩니다. 정지 화면을 길게 누르면 정지 영상이 녹화됩니다. 정지 화면을 짧게 누르면 라이브 화면으로 돌아갑니다. 라이브 화면을 길게 누르면 동영상 녹화가 시작되고 중단됩니다. 동영상을 녹화하는 동안 짧게 누르면 정지 영상이 녹화됩니다.

참고

• LCD 모니터 화면의 양 측면에 있는 버튼도 조작할 수 있습니다. 자세한 내용은 IPLEX G 의 취급 설명서를 참 조하십시오.

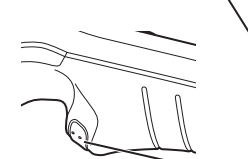

### 만곡 조작 실시

1. 관찰하고자 하는 방향으로 [ANGLE/LOCK] 조이스틱을 조심스럽게 조작합니다.

### 만곡 상태 고정

- 1. 만곡부가 구부러진 상태에서 [ANGLE/LOCK] 조이스틱을 눌러 만곡부를 고정합니다.
- 2. 만곡이 고정된 상태에서도 [ANGLE/LOCK] 조이스틱을 사용해 만곡을 미세하게 조정할 수 있습 니다.

### 영상 녹화

영상을 처음 녹화하기 위해 매체(SDHC 카드)를 사용하는 경우 영상을 녹화하기 전에 본 기기에서 SDHC 카드를 포맷합니다. 자세한 절차는 IPLEX G 취급 설명서를 참조하십시오.

### 정지 영상 녹화

- 1. 라이브 화면이 표시되는 동안 [FRZ/REC] 버튼을 짧게 누르면 영상이 정지됩니다.
- 2. 정지 화면이 표시되는 동안 [FRZ/REC] 버튼을 길게 누르면 영상이 폴더에 저장됩니다.

### 동영상 녹화

- 1. 라이브 영상이 표시된 상태에서 [FRZ/REC] 버튼을 길게 누릅니다.
- 2. 정지 영상이 녹화되면 동영상 녹화 확인 대화 상자가 표시됩니다.
- 3. LCD 모니터에서 "예"를 선택하여 동영상 녹화를 시작합니다.
- 4. 동영상 녹화를 종료하려면 [FRZ/REC] 버튼을 길게 누릅니다.

### 녹화된 영상 재생하기

보기 화면

- 1. [VIEW] 버튼을 짧게 눌러 새로 녹화된 영상을 표시합니다.
- 2. [MEAS/OK] 조이스틱을 조작하여 영상을 전환합니다.

미리 보기 화면

- 1. [VIEW] 버튼을 길게 누르면 미리 보기 화면이 표시됩니다.
- 2. [MEAS/OK] 조이스틱을 조작하여 영상을 선택하고 [MEAS/OK] 조이스틱을 눌러 보기 화면을 표시합니다.

# **LCD** 모니터 명칭

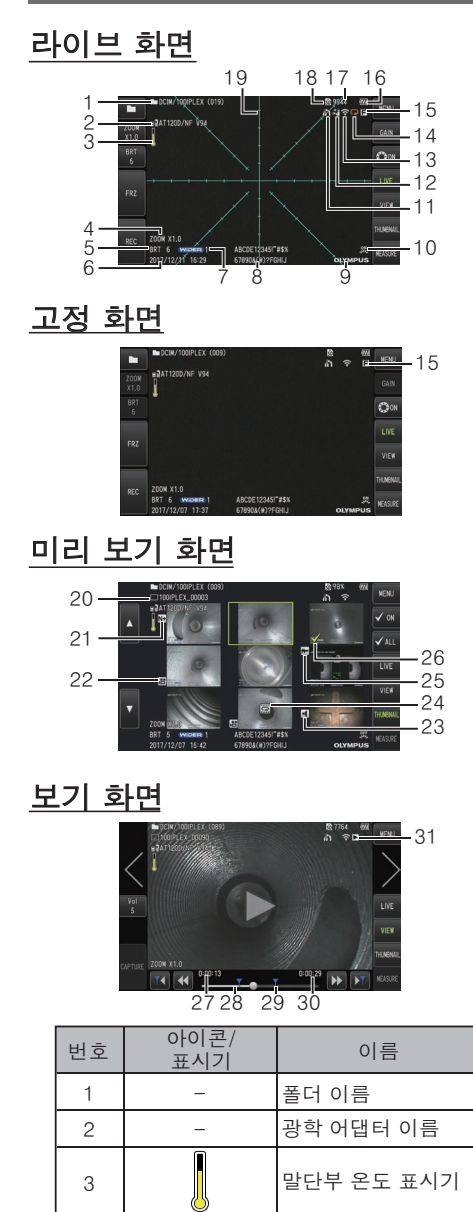

 $5 \left| \right|$  – 6 –

> **WIDER Manual**

ͥ ͞

 $\overline{7}$ 

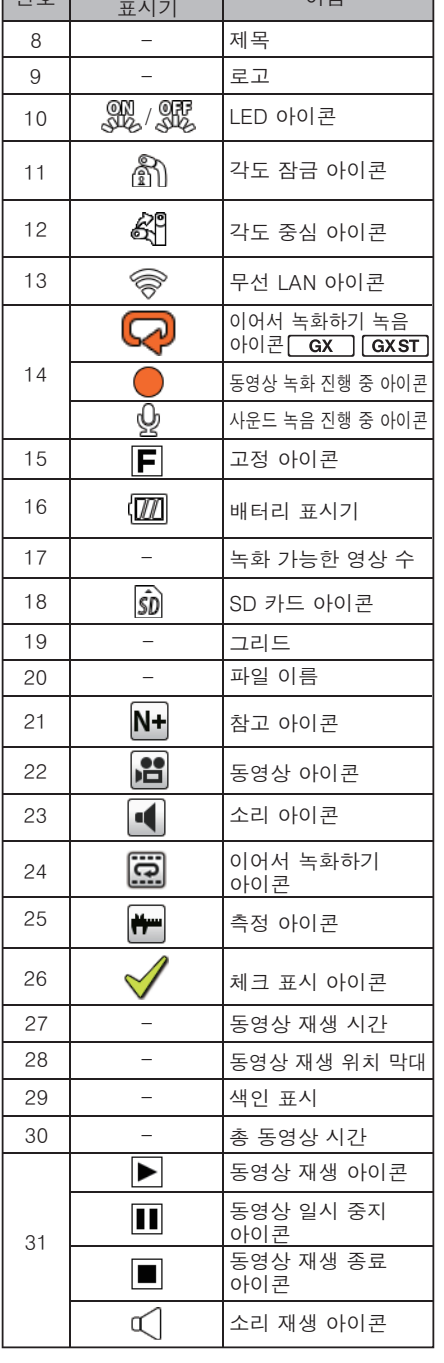

決床 橊決瑞͠ 憎笾 祢柢匶

게인 모드 아이콘<br>**[GX ] GX ST**]

날짜/시간 밝기 단계 확대/축소 단계

# 메뉴 화면 표시

[MENU] 버튼을 눌러 메뉴 화면을 표시하십시오.

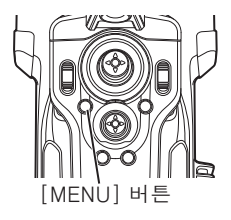

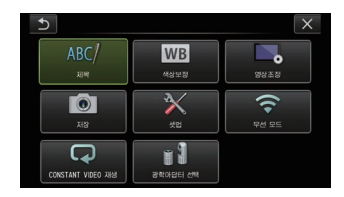

# 라이브 화면**/**정지 화면 사용

참고

: IPLEX GX에서 사용할 수 있는 함수

: IPLEX GX에서 사용할 수 있는 기능(스테레오 측정)

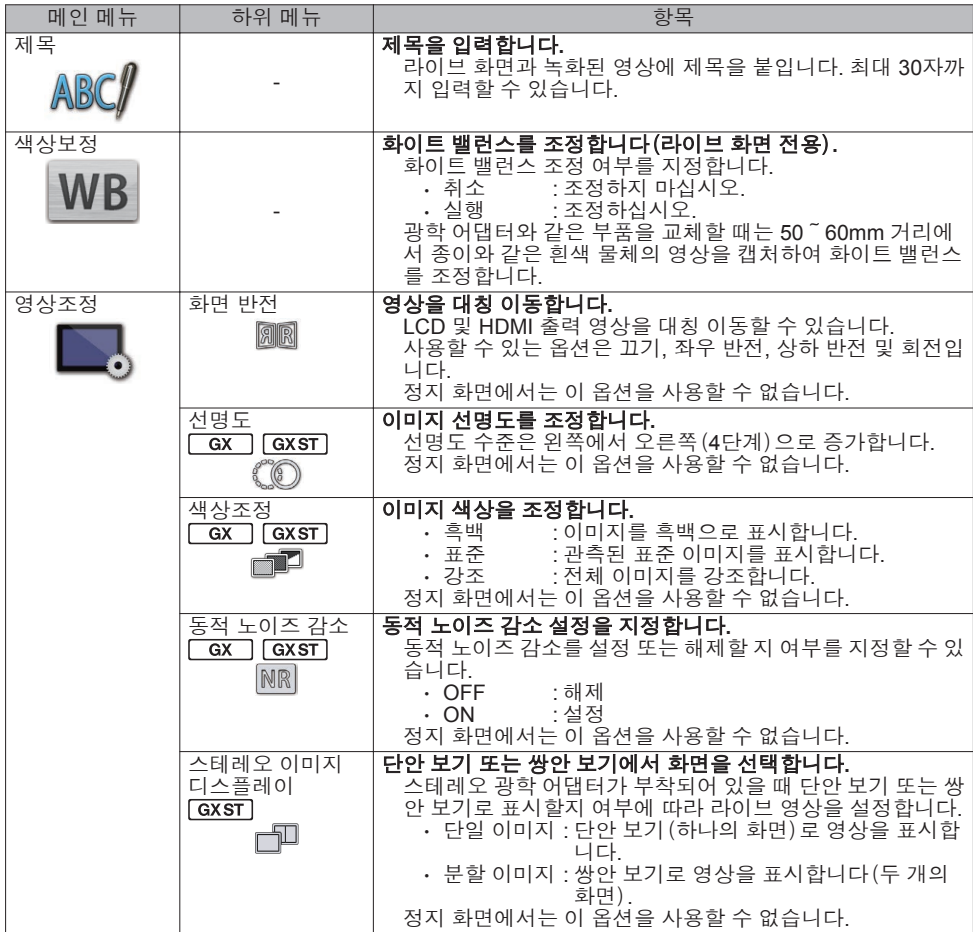

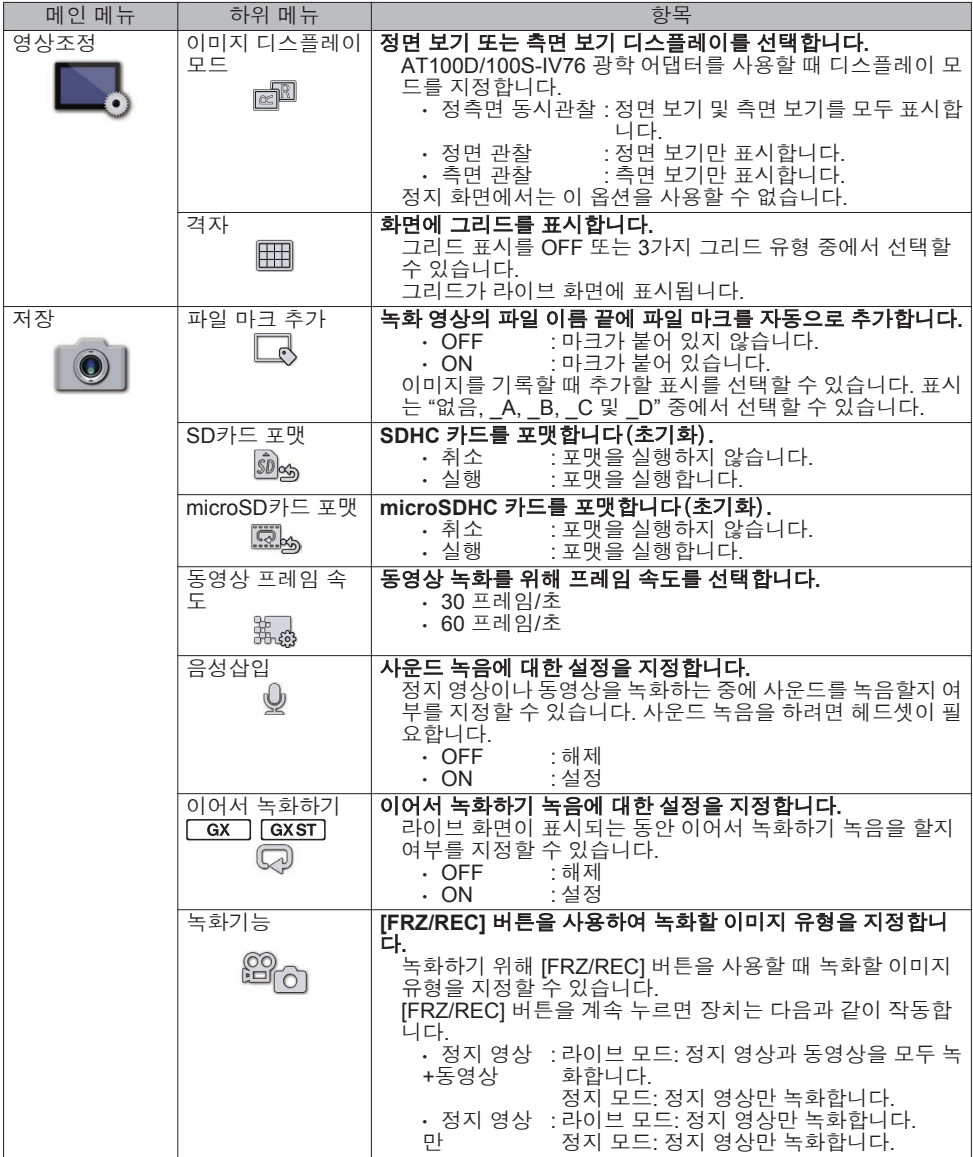

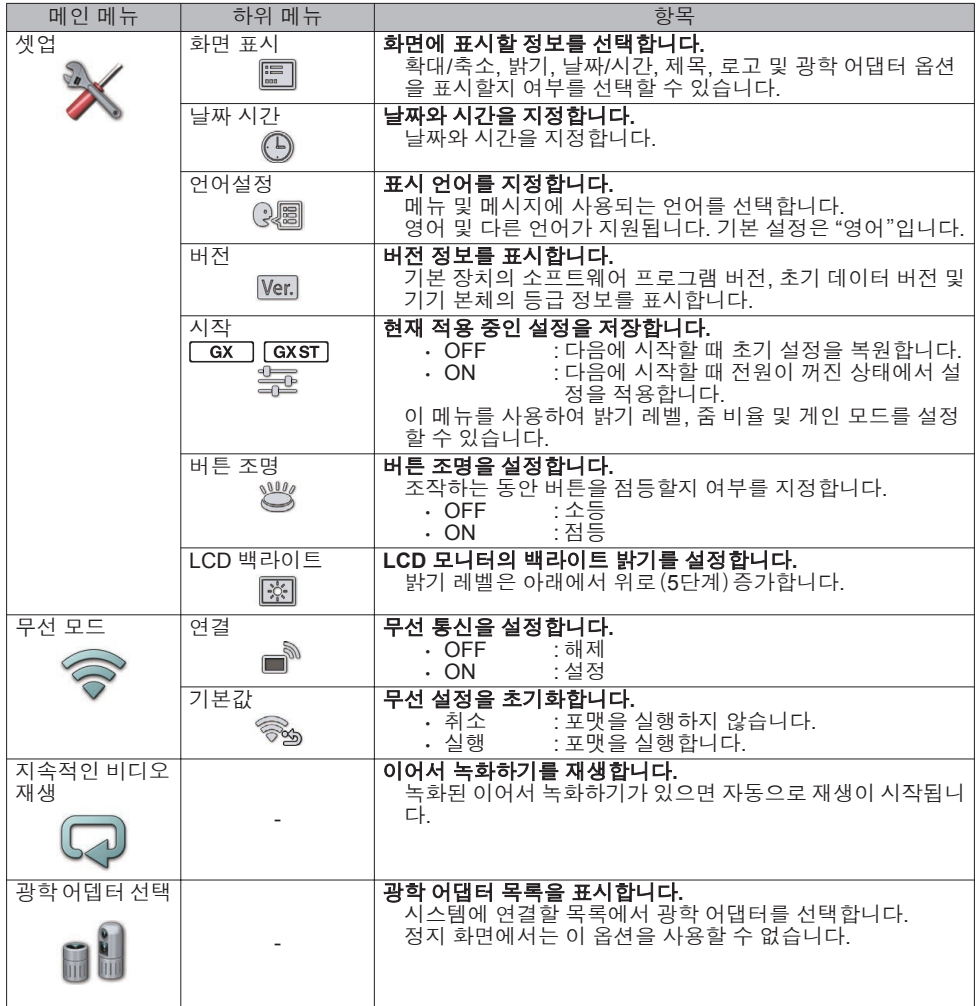

# 미리 보기 화면 사용

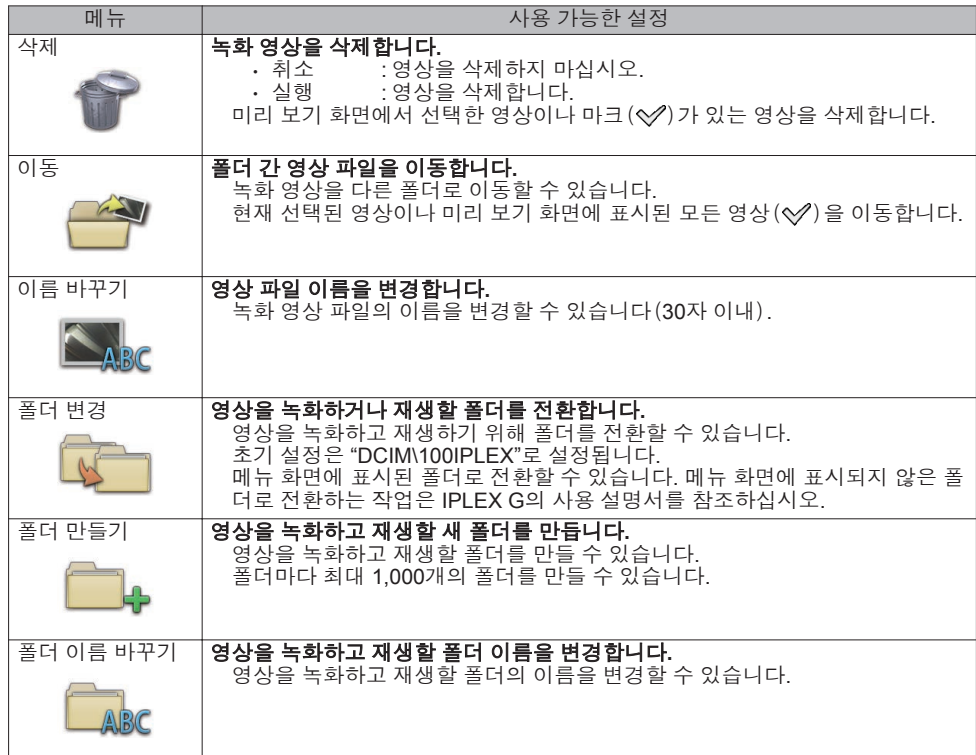

# 보기 화면 사용

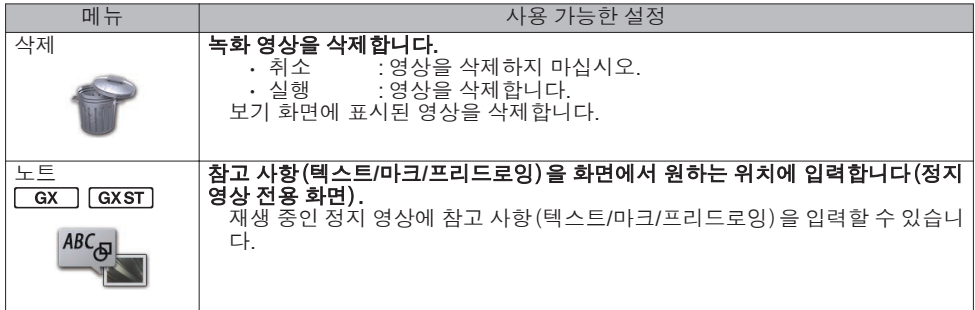

# 제목 입력하기

# 소프트웨어 키보드 사용 입력

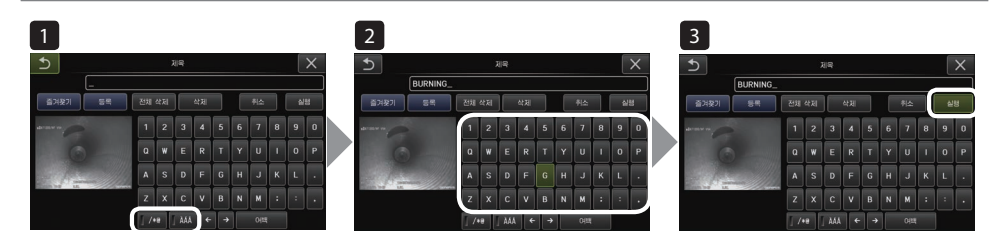

- 1 입력 모드를 선택하십시오**.**
- 2 원하는 텍스트 버튼을 선택하십시오**.**
- 3 **[**실행**]**을(를)선택하십시오**.**

## 입력할 사전 설정 제목 선택

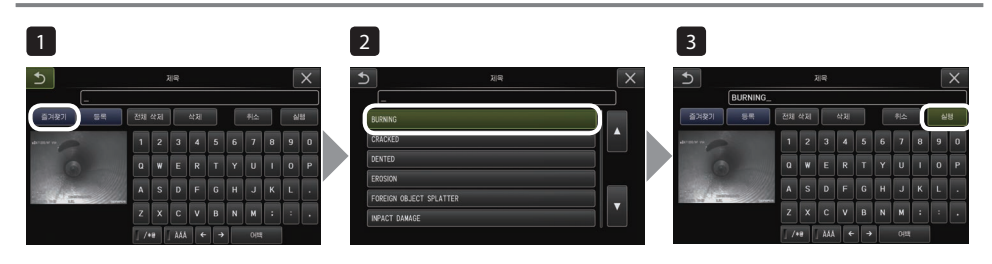

- 1 **[**즐겨찾기**]**을(를)선택하십시오**.**
- 2 사전 설정 제목 목록에서 문자열을 선택하십시오**.**
- 3 **[**실행**]**을(를)선택하십시오**.**

# 계수장치 측정

스케일러 측정은 관찰 영상 내부의 길이에 따라 미리 설정된 기준 길이 값을 사용하여 개체의 길이 를 측정합니다.

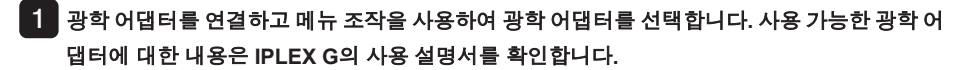

2 측정하려는 대상이 표시되면 **[MEAS/OK]** 조이스틱을 눌러 스케일러 측정을 시작합니다**.**

### 3 메시지 상자의 지침에 따라 측정 값을 얻으려면 다음 작업을 수행하십시오**.**

① 기준점 구성

커서를 알려진 길이의 영역 양쪽 끝에서 2 포인트까지 이동시키고 [MEAS/OK] 조이스틱을 누 릅니다.

② 기준 길이 입력

[MEAS/OK] 조이스틱을 위/아래/왼쪽/오른쪽 조작하여 알려진 길이를 입력합니다.

③ 측정 지점 지정

커서를 측정할 영역 양쪽 끝에서 2 포인트까지 이동시키고 [MEAS/OK] 조이스틱을 누릅니다.

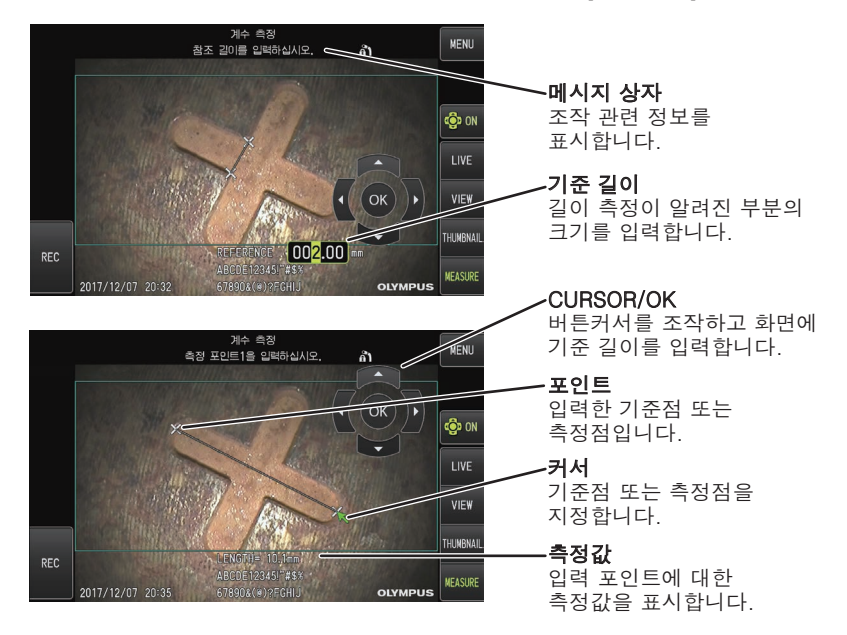

# 본 설명서에 사용된 표시

## 본 설명서에서는 다음 기호가 사용됩니다**.** : 주의하지 않을 경우 사망이나 심각한 상해를 초래하거나 검사 대상물이 손상될 수 있는 위급한 상황을 나타냅니다. : 주의하지 않을 경우 사망이나 심각한 상해를 초래하거나 검사 대상물이 손상될 가능성이 있는 위험 상황을 나타냅니다. : 방지하지 않을 경우 경미한 부상을 초래할 수 있는 잠재적으로 위험한 상황을 나타냅니다. 또한 안전하지 않은 사용 방식 또는 재료 손상 가능성에 대해 주의 를 환기할 때 사용되기도 합니다. : 주의하지 않을 경우 본 기기의 고장을 초래할 가능성이 있는 위험 상황을 나타 냅니다. : 추가적인 유용한 정보를 나타냅니다.  $\triangle$ 위험<br> $\triangle$ 경고<br> $\wedge$ 주의 주의 or<u>( 메모</u><br>-<br>-<br>-<br>-<br>-<br>-

# 안전 주의사항

## 일반 안전 주의사항

본 기기를 취급할 때 아래에 기술된 주의 사항을 엄격히 준수하십시오. 명시되지 않은 다른 방법으 로 기기를 사용할 경우 안전을 보장할 수 없습니다.

위험

**●** 사람이나 동물의 체내를 관찰하는 용도로는 절대 사용하지 마십시오**.** 그렇지 않으면 사람 또는 동물이 사망하거나 심각한 부상을 입을 수 있습니다.

- **●** 다음 환경에서는 절대로 사용하지 마십시오**.**
	- 가연성 물질이 있는 경우
	- 금속 분진 등이 있는 경우

그렇지 않으면 폭발 사고나 화재가 발생할 수 있습니다.

경고

**●** 기기를 수리하거나 분해 또는 개조하지 마십시오**.**

기기를 수리하거나 분해 또는 개조하지 마십시오. 그렇지 않으면 상해를 입거나 기기가 손상될 수 있습니다. EVIDENT에서 승인한 직원만 기기를 수리할 수 있습니다. EVIDENT는 EVIDENT의 승인을 받지 않은 직원이 실시한 수리 작업으로 인해 발생하는 사고나 기기 손상에 대해 책임을 지지 않습니다.

- **●** 제품에서 연기**,** 이상한 냄새나 소음이 연기가 나는 등 이상 현상이 있을 때는 즉시 사용을 중지하십시오**.** 기기를 계속 작동할 수 있더라도 전원을 끄십시오.
- **●** 작동 중이거나 전기가 흐르는 검사 대상물에 삽입 튜브를 삽입하지 마십시오**.** 삽입 튜브가 검사 대상물에 끼어 파손되거나 삽입 튜브가 대상물과 접촉하여 감전 사고를 유발할 수 있습니 다.
- **●** 기기를 운반 케이스에 수납할 때는 먼저 전원을 끈 다음 배터리를 제거하십시오**.** 배터리를 장착한 채 수납하면 배터리 온도가 높아져 발화할 우려가 있습니다.
- **●** 가스관을 접지용으로 사용해서는 안 됩니다**.** 그렇지 않으면 폭발의 위험이 있습니다.

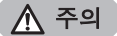

- **●** 본 기기를 지정된 운영 환경 이외(방사성이 강한 환경 포함)에서는 사용하지 마십시오**.**
	- 그렇지 않으면 삽입 튜브 파손과 같이 예기치 않은 사고를 초래할 수 있습니다.
- **●** 본 장치를 높은 곳으로 이동하거나 사용할 때 다음 주의 사항을 유의하십시오**.**
	- 사전 검사 실시
	- 장치가 떨어지지 않도록 조치
	- 철저한 안전 조치 실시
- **●** 온도가 즉시 떨어지지 않기 때문에 고온 환경에서 본 기기를 사용한 직후에는 말단부와 삽입 튜브의 온도에 유 의하십시오**.**
	- 그렇지 않으면 화상을 입을 수 있습니다.
- **●** 고온에서 장치를 사용할 때 장시간 제어 장치를 잡지 마십시오**.**

그렇지 않으면 저온 화상을 입을 수 있습니다. 저온 화상을 입지 않으려면 보호 장갑을 착용하는 등 예방 조치 를 취하십시오.

- **●** 삽입 튜브의 릴레이 케이블이나 전원 코드**,** 케이블에 걸려 넘어지지 않도록 주의하십시오**.**
- **●** 시판되는 해외 여행용 전자 변압기(여행용 컨버터)는 사용하지 마십시오**.**
- **● EVIDENT**에서 지정한 전원 코드와 **AC** 어댑터만 사용하고 정격 범위 내에서 콘센트에 전원 코드를 연결하십 시오**.**
	- 그렇지 않으면 연기나 화재가 발생하거나 감전될 수 있습니다.
- **●** 본 기기에 지정된 전원 코드를 다른 제품에 사용하지 마십시오**.**
- **● AC** 어댑터는 실외에서 사용하지 마십시오**.**

그렇지 않으면 감전 사고나 연기 또는 화재가 발생할 위험이 있습니다. AC 어댑터는 실내 사용을 전제로 제작되었습니다.

- **● AC** 어댑터를 벽에 세게 부딪히거나 바닥에 떨어뜨리는 등 강한 충격을 가하지 마십시오**.** 그렇지 않으면 오작동이나 파손의 원인이 되거나 감전 사고의 우려가 있습니다.
- **●** 삽입 튜브를 삽입하는 동안 이상이 감지되면 강제로 삽입하지 말고 조심스럽게 삽입 튜브를 당겨 빼내십시오**.**
	- 삽입 튜브를 빼낼 때 다음 사항에 유의하십시오.
	- 만곡 부분이 고정되어 있거나 구부러져 있을 때 검사 대상물에서 삽입 튜브를 빼내지 마십시오.
	- 삽입 튜브를 빼내다가 튜브가 내부에 끼었다면 조심스럽게 돌려서 빼냅니다.
- **●** 삽입 튜브의 말단부를 다룰 때 다음 주의 사항에 유의하십시오**.**
	- 광학 어댑터를 떨어뜨리거나 강한 충격을 가하지 마십시오.
	- 말단부에 심한 충격을 주거나 당기지 마십시오.
	- 만곡 부분에 힘을 줘서 짜거나 구부리지 마십시오.
	- 삽입 튜브의 말단부를 잡은 상태에서 움직이지 마십시오.
	- 삽입 튜브 말단부의 O 링이 손상되었거나 파손된 경우에는 기기를 사용하지 마십시오.
	- 그렇지 않으면 말단부와 만곡부를 구성하는 유리 렌즈 및 정밀 부품이 손상될 수 있습니다.
	- 삽입 튜브의 말단부를 삽입하거나 제거할 때 삽입 튜브의 말단부 고정 구멍에서 삽입 튜브의 말단부를 기 울이거나 세게 긁지 마십시오.
	- 그렇지 않으면 만곡부가 손상될 수 있습니다.
- **●** 광학 어댑터를 장착한 상태에서만 본 기기를 사용하십시오**.**

광학 어댑터를 삽입 튜브에 장착하지 않고 기기를 사용할 경우 단단한 물체와 접촉하면 부품(나사)이 쉽게 변 형될 수 있습니다. 삽입 튜브 부품이 변형되면 광학 어댑터를 부착할 수 없거나 어댑터가 떨어질 수 있습니 다.

- **●** 광학 어댑터의 부품이 헐거운 경우 광학 어댑터를 절대 사용하지 마십시오**.**
- 헐거워진 부품이 떨어질 수 있습니다.
- **●** 너트가 돌아가지 않아 광학 어댑터를 장착하거나 분리할 수 없는 경우 사용을 중지하십시오**.** EVIDENT에 문의하십시오.

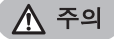

### **●** 관찰 영상에 이상이 발견되면 즉시 사용을 중지하고 검사 대상물에서 삽입 튜브를 조심스럽게 당겨 빼내십시 오**.**

광학 어댑터를 검사 대상물에 삽입할 때 삽입 튜브 말단부에 단단히 부착하지 않으면 조명으로 인해 관찰 영 상 전체 또는 일부가 뿌옇게 보이거나 화면 일부가 손실될 수 있습니다. 이러한 상태로 계속 사용하면 광학 어 댑터가 삽입 튜브 말단부로부터 떨어질 수 있습니다. 이러한 경우 검사 대상물에서 삽입 튜브를 조심스럽게 당겨 "광학 [어댑터](#page-2-0) 부착"(페이지3)에 따라 광학 어댑터를 다시 단단히 부착하십시오.

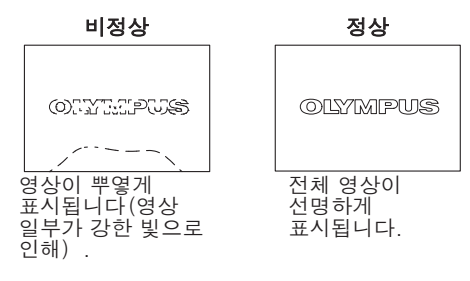

- **●** 만곡부 작업을 실시하면서 이상이 감지될 경우 강제로 만곡부 작업을 하지 마십시오**.** 그렇지 않으면 삽입 튜브 또는 검사 대상물이 손상될 수 있습니다.
- **●** 어깨끈을 이용해 장비를 목에 걸 때 장치가 다른 물체에 걸리지 않도록 주의하십시오**.** 목을 조이지 않도록 주의하십시오.
- **●** 금속이나 다른 이물질이 커넥터 단자나 다른 구멍을 통과해 기본 장치나 스코프 장치에 들어가지 않도록 하십 시오**.**

그렇지 않으면 오작동이 발생하거나 감전될 수 있습니다.

- **●** 삽입 튜브 이외의 부품을 수중에서 사용하거나 흐르는 물에 세척하지 마십시오**.** 그렇지 않으면 물 때문에 감전될 위험이 있습니다. DC-IN 단자 캡과 배터리실, 인터페이스, SD 카드 및 릴레 이 케이블이 꽉 닫혀있을 때 삽입 튜브 이외의 장치에서는 물이 새지 않습니다. 기기가 물 속에 잠겨 있는 경 우 사용하거나 보관하지 마십시오.
- **● LCD** 모니터에 강한 충격이나 압력이 가해지거나 단단하고 뾰족한 물체에 긁히지 않도록 주의 하십시오**.** 그렇지 않으면 LCD 모니터에 금이 가거나 긁히거나 모니터가 손상되어 부상을 입을 수 있습니다.
- **●** 손잡이를 아래로 밀 때 손이나 다른 물건이 끼지 않도록 주의하십시오**.**

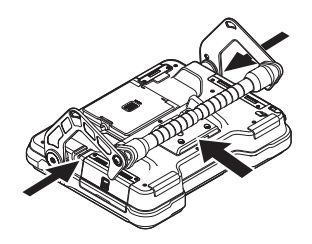

**● EVIDENT**에서 권장하는 **SDHC** 카드와 **microSDHC** 카드를 사용하여 영상을 녹화합니다**.**

본 기기는 SDHC 카드와 함께 제공됩니다.

**●** 작동하는 동안 배터리나 **AC** 어댑터를 분리하지 마십시오**.**

그렇지 않으면 기록된 데이터가 손상될 수 있습니다.

- **●** 영상을 녹화하거나 재생하는 동안 **SDHC** 카드 또는 **microSDHC** 카드를 제거하지 마십시오**.** 그렇지 않으면 기록된 데이터 또는 영상 기록 매체가 손상되거나 소실될 수 있습니다.
- **● SDHC** 카드 또는 **microSDHC** 카드를 넣었다 뺐다 반복하지 마십시오**.** 그렇지 않으면 기록된 데이터 또는 영상 기록 매체가 손상되거나 제대로 작동하지 않을 수 있습니다.
- **●** 운반 케이스의 연장 가능한 손잡이를 사용할 때는 다음 사항에 주의하십시오**.**
	- 손잡이를 케이스에 넣을 때 손을 잡지 않도록 주의하십시오.
	- 연장 가능한 손잡이를 잡고 케이스를 들어 올리려고 하지 마십시오.

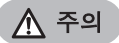

### **●** 조명이 켜질 때 다음 주의 사항에 유의하십시오**.**

- 삽입 튜브의 말단부를 장시간 인화성 물질 가까이에 두지 마십시오.
- 광학 어댑터를 교체하는 동안 표시등이 꺼집니다.
- 말단부에서 나오는 빛을 응시하지 마십시오. UV LED 장치 또는 IR LED 장치를 사용하는 경우 라이브 화면이나 다른 화면에서 LED 아이콘( / )이 켜져 있는지 확인하십시오.
- 근로자 보건 및 안전 규정(해당되는 경우)에 따라 장비를 사용하십시오.

### **Information of IEC62471**

### ● RISK GROUP2

- **● CAUTION** : Possibly hazardous optical radiation emitted from this product. Do not stare at operating lamp. May be harmful to the eyes.
- **● NOTICE** : UV emitted from this Product. Minimize exposure to eyes or skin. Use appropriate shielding.
- **● NOTICE** : IR emitted from this Product. Use appropriate shielding or eye protection.

### ● 위험 그룹 2

- **●** 주의 : 본 제품에서 유해 광선이 방출될 수 있습니다. 작동 중인 램프를 쳐다 보지 마십시 오. 눈에 해로울 수 있습니다.
- **●** 참고 : 본 제품에서 UV가 방출됩니다. 눈이나 피부에 노출되는 정도를 최소화하십시오. 적절히 차단하십시오.
- **●** 참고 : 본 제품에서 IR이 방출됩니다. 적절히 차단하거나 보호안경을 착용하십시오.

메모

- **●** 기기를 다음 장소에 보관하지 마십시오**.**
	- 고온다습하고 먼지나 분진이 많은 장소
	- 직사광선이나 방사선에 노출된 장소
	- 할로겐화물이 포함된 가스에 노출된 장소\* 1
	- 그렇지 않으면 기기가 손상될 수 있습니다.

### **\*1** 살충제**,** 제초제 및 가스 소화제에 함유된 할로겐화물 때문에 일부 전기 부품의 성능이 저하될 수 있습니 다**.**

**●** 기기에 습기가 찼을 때는 기기 사용을 중단하십시오**.**

추운 바깥에서 따뜻한 실내로 들어갈 때와 같이 갑자기 온도가 변할 경우 기기 내부에 습기가 찰 수 있습니 다. 습기가 찬 상태로 기기를 사용하면 고장이 발생할 우려가 있습니다. 습기가 찬 경우에는 정상 사용 환경에 기기를 두어 습기가 없어질 때까지 기다린 후 사용하십시오.

- **●** 운전 온도 범위를 벗어난 경우 삽입 튜브를 검사 대상물에 삽입하지 마십시오**.** 계속 사용하면 기기 성능이 손상되거나 저하될 수 있습니다.
- **●** 오염 물질이 기기 외부 표면에 묻어 있다면 사용하지 마십시오**.** 기기가 손상되거나 성능이 저하될 수 있습니다.
- **●** 기본 장치나 스코프 장치를 플라스틱 백이나 기타 물건으로 덮지 마십시오**.** 기기 내부가 충분히 냉각되어 있지 않으면 기기가 손상될 수 있습니다.
- **●** 삽입 튜브를 물**,** 해수**,** 기계유 또는 디젤유 이외의 액체에 노출시키지 마십시오**.** 그렇지 않으면 삽입 튜브가 손상될 수 있습니다.
- **●** 배터리실 도어**,** 인터페이스 도어**, SD** 카드 도어 및 릴레이 케이블 도어를 취급할 경우 다음 주의 사항에 유의하 십시오**.**
	- 릴레이 케이블이나 주변 표면에 물이 묻어 있을 때 도어를 열거나 닫지 마십시오.
	- 젖은 손으로 덮개를 열거나 닫지 마십시오.
	- 습도가 높거나 먼지가 많은 곳에서는 덮개를 열거나 닫지 마십시오.
	- 기기를 보관하고 단자를 사용하지 않을 경우에는 덮개를 닫아두십시오.
- **●** 본 장비 및 **LED** 장치 단자에 관하여 다음 주의 사항에 유의하십시오**.**
	- 단자를 손으로 직접 만지지 마십시오.
	- 먼지와 물이 단자에 닿지 않도록 하십시오.
- **●** 릴레이 케이블 도어 안쪽에 있는 방수 패킹이 손상되거나**,** 잘렸거나**,** 잘못 정렬된 경우**,** 이 기기를 사용하지 마 십시오**.**
- **●** 운반 케이스와 스코프 케이스에서 기기를 꺼낼 때 다음 주의 사항에 유의하십시오**.**
	- 삽입 튜브를 들어서 당기지 마십시오.

기기가 손상되었을 수 있습니다.

- **●** 삽입 튜브 및 다른 케이블을 무리하게 당기거나 들고 다니지 마십시오**.**
- **●** 운반 케이스와 스코프 케이스에 기기를 보관할 때 다음 주의 사항에 유의하십시오**.**
	- 말단부를 보관하기 전에 말단부가 충분히 식었는지 확인하십시오.
	- 기기 수납 전에 삽입 튜브가 뒤틀려 있지 않은지 확인합니다.
- **●** 운반 케이스와 스코프 케이스의 덮개가 닫히지 않은 상태에서 케이스를 들어 올리지 마십시오**.**
- **●** 본 제품을 폐기할 때는 모든 현지 법률**,** 규칙 및 규정에 따라 폐기하십시오**.**

본 제품을 폐기하기 전에 현지 법률, 규칙 및 규정을 확인한 후 적절히 따르십시오.

## 배터리 주의 사항

기기와 배터리를 사용할 때 문제가 발생하면 EVIDENT에 문의하십시오. 배터리를 취급할 때 아래에 기술된 주의 사항을 엄격히 준수하십시오. 배터리를 올바르게 취급하지 않으면 배터리 누액, 과도한 열발생, 연기, 배터리 파열, 감전 또는 화상을 초래할 수 있습니다. 사용하기 전에 배터리 충전기와 함께 제공되는 사용 설명서를 읽고 해당 정보를 완전히 이해한 후 사용 중에 지침을 준수하십시오.

## ∧ 위험

- **●** 배터리 **NC2040NO29** 또는 **NC2040NO34** 를 사용하고 충전기 **CH5000C** 또는 **CH5000X**를 사용하여 배터리를 충전하십시오**.**
- **●** 배터리에 강한 충격을 가하지 마십시오**.**
- **●** 금속 물체가 단자에 닿아 합선을 일으키지 않도록 하십시오**.**
- **●** 배터리를 화기에 던지거나 열을 가하지 마십시오**.**
- **●** 배터리를 열거나 개조하지 마십시오**.**
- **●** 배터리 충전기는 실외에서 사용하지 마십시오**.**

그렇지 않으면 감전 사고나 연기 또는 화재가 발생해 충전기가 손상될 수 있습니다. 배터리 충전기는 실내 사 용을 전제로 제작되었습니다.

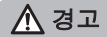

- **●** 충전하는 동안 배터리 충전기를 의류**,** 침구 또는 기타 직물로 덮어두지 마십시오**.**
- **●** 충전이 끝나면 반드시 콘센트에서 충전기의 **AC** 전원 코드를 뽑으십시오**.**
- **●** 기기 또는 배터리 충전기에서 열이 발생하거나 이상한 냄새나 소리가 나거나 연기가 나는 등 이상이 있을 경우 즉시 배터리 충전기의 전원 플러그를 뽑고 사용을 중지하십시오**.** EVIDENT에 문의하십시오.
- **●** 배터리 충전기가 지정된 재충전 시간 내에 배터리 충전을 마치지 못할 경우 배터리 충전을 중지하십시오**.**
- **●** 배터리실을 변형하거나 배터리실에 이물질을 넣지 마십시오**.**
- **●** 금속이나 물 또는 기타 액체가 배터리실 또는 배터리 단자에 유입되지 않도록 하십시오**.** 이물질이 기본 장치에 들어간 경우에는 배터리를 제거하고 AC 어댑터를 분리하고 즉시 EVIDENT에 문의 하십시오.
- **●** 기기를 장시간 연속해서 사용할 경우에는 배터리를 즉시 분리하지 마십시오**.** 배터리에서 발생한 열로 인해 화상을 입을 위험이 있습니다.
- **●** 젖은 손으로 배터리 단자를 만지지 마십시오**.**
- **●** 기기를 장시간 사용할 계획이 아니라면 기본 장치에서 배터리를 꺼내 건조한 곳에 보관하십시오**.** 그렇지 않으면 배터리액이 새어 나오고 발열로 인해 화재가 발생하거나 부상을 입을 수 있습니다.
- **●** 배터리를 어린이의 손이 닿지 않는 곳에 보관하십시오**.**
- **●** 배터리에서 누출된 액체가 신체에 닿으면 깨끗한 수돗물로 즉시 씻어 내고 필요한 경우 치료를 받으십시오**.**

주의

**●** 배터리 삽입 시 문제가 발생할 경우 배터리를 강제로 삽입하지 마십시오**.**

배터리 극성 방향을 확인하고 단자에 이상이 없는지 확인하십시오. 배터리를 강제로 배터리실에 넣으려고 하 면 오작동이 발생할 수 있습니다.

**●** 기기에서 배터리를 제거할 때 문제가 발생할 경우 배터리를 강제로 제거하지 마십시오**.**

EVIDENT에 문의하십시오.

- **●** 배터리를 항공기에 반입할 경우에는 사전에 항공사에 연락하십시오**.**
- **●** 배터리를 교체할 때 배터리를 넣었다 뺐다 반복하지 마십시오**.**
	- 그렇지 않으면 전원이 켜지지 않을 수 있습니다.
- **●** 배터리를 다음 장소에 보관하지 마십시오**.**
	- 물, 고온, 고습, 저습 및 먼지가 많은 환경
	- 직사광선이나 방사선에 노출된 장소
	- 할로겐화물이 함유된 가스에 노출된 장소\*1
	- \*1 살충제, 제초제 및 가스 소화제에 함유된 할로겐화물 가스 때문에 일부 전기 부품의 성능이 저하될 수 있 습니다.
- **●** 직사광선이 비치는 장소나 햇빛이 비치는 밀폐된 자동차 안이나 난방기 근처에서 배터리를 사용하거나 충전하 거나 보관하지 마십시오**.**
- **●** 누액**,** 변색**,** 변형**,** 이상한 냄새 등 이상 징후가 보이면 배터리를 사용하지 마십시오**.**
- **●** 배터리를 담수 또는 해수에 담그지 말고 배터리가 물에 젖지 않도록 하십시오**.**
- **●** 본 배터리를 폐기할 때는 모든 현지 법률**,** 규칙 및 규정에 따라 폐기하십시오**.**

메모

- 배터리 전극이 땀이나 기름으로 오염되면 접촉 불량이 발생합니다. 배터리가 지저분할 경우에는 마른 천으로 깨끗이 닦은 다음에 사용하십시오.
- 배터리를 올바르게 사용하십시오. 배터리를 잘못 사용하면 배터리에 누액, 발열 또는 손상이 발생할 수 있습 니다. 배터리를 교체할 때 올바른 방향으로 삽입하십시오.
- 리튬 이온 배터리 작동 온도 범위
	- 방전(본 장치 사용 시): -10°C ~ 40°C
	- 충전: 0°C ~ 40°C
	- 저장: -20 °C ~ 60 °C(권장: 20°C)

상기 온도 범위를 벗어나 배터리를 사용할 경우 성능과 수명이 저하될 수 있습니다. 기기를 보관할 때는 기본 장치에서 배터리를 꺼내십시오.

- Manufactured by -

### EVIDENT CORPORATION

**6666 Inatomi, Tatsuno-machi, Kamiina-gun, Nagano 399-0495, Japan**

-Distributed by-

### EVIDENT EUROPE GmbH

**Caffamacherreihe 8-10, 20355 Hamburg, Germany**

### EVIDENT EUROPE GmbH UK Branch

**Part 2nd Floor Part A, Endeavour House, Coopers End Road, Stansted CM24 1AL, U.K.**

### EVIDENT SCIENTIFIC, INC.

**48 Woerd Ave Waltham, MA 02453, U.S.A.**

### EVIDENT AUSTRALIA PTY LTD

**97 Waterloo Road, Macquarie Park, NSW 2113, Australia**

Life science solutions

Service Center

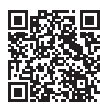

[https://www.olympus-lifescience.com/](https://www.olympus-lifescience.com/support/service/) [support/service/](https://www.olympus-lifescience.com/support/service/)

Official website

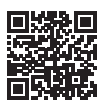

<https://www.olympus-lifescience.com>

Industrial solutions

Service Center

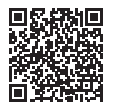

[https://www.olympus-ims.com/](https://www.olympus-ims.com/service-and-support/service-centers/) [service-and-support/service-centers/](https://www.olympus-ims.com/service-and-support/service-centers/)

Official website

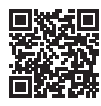

<https://www.olympus-ims.com>